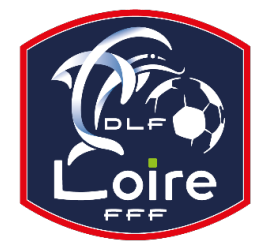

**District de la Loire de Football** 2, rue de l'Artisanat 42270 Saint Priest en Jarez Tél : 04 77 92 28 70 district@loire.fff.fr

 Mesdames et Messieurs les Présidents, Mesdames et Messieurs Les Correspondants de clubs,

## ľ **Nous attirons votre attention sur l'utilisation de la tablette et sur la mise à disposition des résultats à l'issue de vos rencontres.**

 Nous rappelons que la FMI doit être utilisée pour les rencontres **de U15 à Sénior** et pour toutes compétitions (championnat et coupes) dans lesquelles ces équipes sont engagées.

## **ENVOI DES FEUILLES de MATCH AVANT DIMANCHE 20 h 00**

Depuis quelques rencontres, nous constatons dans toutes les catégories une augmentation des feuilles de match papier en lieu et place de l'utilisation de la tablette.

Les clubs concernés disent rencontrer souvent des "problèmes" lors de la transmission des résultats.

Nous sommes à quelques semaines de la fin des championnats or trop de clubs se permettent des infidélités aux Règlements Sportifs du District de la Loire.

Toutes les Commissions seront très attentives et contrôleront scrupuleusement les utilisations de feuilles de match papier.

Si un problème insoluble m'empêche de transmettre la feuille,

- Je prends une photo de la feuille de match
- J'informe par mail (boîte officielle) la commission concernée du problème rencontré.
- **SURTOUT NE PAS RECOPIER la** *FEUILLE DE MATCH INFORMATISEE* **sur une** *FEUILLE DE MATCH PAPIER* **en l'ABSENCE DE l'ADVERSAIRE ET de l'OFFICIEL.**

## *Petits rappels concernant la tablette* :

- *Doit être vidée de tous programmes, applications ou photos empêchant le bon fonctionnement de celleci.*
- *Doit être chargée au maximum avant la rencontre.*
- *La version d'utilisation du logiciel est 3.9.0.0.*
- *Pour intervenir sur la tablette et sur mon équipe, je dois avoir un accès Foot Club (voir avec votre correspondant).*
- *Dans la semaine (avant vendredi) je récupère les rencontres du week-end.*
- *Je suis le club recevant, je prépare mon équipe sur la tablette la veille de la rencontre.*
- *Je suis le club visiteur, je prépare ma rencontre sur mon PC la veille de la rencontre.*
- *Le jour du match, il suffit juste de valider son équipe, après saisie des arbitres-assistants et des délégués, puis donner la tablette à l'arbitre bénévole ou officiel avant le match.*
- *A l'issue de la rencontre, je n'oublie pas de vérifier les données (résultats, remplacements, blessés, faits de jeu, sanctions) et je signe la FMI.*
- *L'arbitre clôture la FMI et transmet le résultat aux instances via une connexion internet pour transférer les données de la rencontre.*
- *Je vérifie si la transmission a bien été effectuée.*
- *En cas de problème d'accès au réseau, je peux faire un partage de connexion avec un téléphone pour pallier l'absence de Wi-Fi sur les installations.*

Merci pour le respect de ces consignes et bonne fin de saison. La Commission des Règlements du DL.